July 2021

## PowerBead Pro Plates Quick-Start Guide

For assembly of PowerBead Pro Plates with compression mats, for mechanical disruption using the TissueLyser II

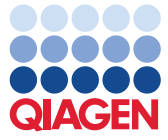

Sample to Insight

## Procedure

- 1. Spin the PowerBead Pro Plate (cat. no. 19311) briefly to ensure that the beads have settled at the bottom. Remove and discard the square well mat from the bead plate.
- 2. Add sample material and lysis buffer according to the instructions in the respective kit handbook.
- 3. Make sure to remove any residual liquid on top of the plate.

Note: Liquid on top of the plate will prevent a tight sealing of the plate with the sealing film. This may result in leakage during disruption in the TissueLyser II (cat. no. 85300).

4. Secure the sealing film (provided) tightly onto the bead plate. Use a tool such as a scraper or plate roller to make the sealing film adhere firmly onto the plate.

Note: A strong seal is essential to prevent leakage during disruption in the TissueLyser II. Usage of a mechanical plate sealer can be advantageous for a consistent and a uniform seal.

5. Put the silicone compression mat (provided) on top of the bead plate that is sealed with the sealing film.

Note: Two silicone compression mats are provided so that 2 plates can be processed in parallel in the TissueLyser II. The mats are reusable for the remaining plates.

6. Place this entire assembly (from steps 1 to 5) between 2 Plate Adapter Sets (cat. no. 11990) for disruption in the TissueLyser II.

Important: When using this assembly, do not exceed the recommended disruption time and setting of 2 x 5 min at 25 Hz, because extended processing might lead to leakage.

For up-to-date licensing information and product-specific disclaimers, see the respective QIAGEN® kit handbook or user manual. QIAGEN kit handbooks and user manuals are available at www.qiagen.com or can be requested from QIAGEN Technical Services or your local distributor.

Trademarks: QIAGEN®, Sample to Insight® (QIAGEN Group). Registered names, trademarks, etc. used in this document, even when not specifically marked as such, are not to be considered unprotected by law.

<sup>1125027</sup> 07/2021 HB-2616-002 © 2021 QIAGEN, all rights reserved.